свою очередь, будут создаваться новые технологии очистки этих отходов и сведения к минимуму загрязнения ими окружающей среды. В горнодобывающей отрасли целесообразно постепенно полностью перейти на подземную добычу железных руд, используя отработанные шахты для захоронения отходов этой отрасли промышленности. Необходимо продолжать разработку и внедрение технологий очистки и утилизации высокоминерализованных шахтних вод.

Также нужна программа реконструкции отвалов, карьеров, хвостохранилищ для уменьшения их негативного влияния на экологическую обстановку в городской агломерации. При этом на первом этапе может быть с успехом использованы уже существующие разработки НИГРИ по борьбе с пылью. Для этого на всех дробильно-обогатительных фабриках и других производствах следует ввести закрытые хранилища готовой продукции и других сыпучих продуктов. Для предотвращения возможной интенсификации экзогенных геологических процессов при проектировании новых горнотехнических сооружений (хвостохранилищ, карьеров, отвалов, прудов-накопителей) нужно разрабатывать соответствующие защитные проектные мероприятия.

#### *Список литературы*

1. **Багрій І.Д., Блінов П.В., Бєлокопитова Н.А.** Геоекологічні проблеми криворізького басейну в умовах реструктуризації гірничодобувної галузі. – К.: Фенікс, 2002. – 192 с.;

2**. Брылов С.А., Грабчак Л.Г., Комащенко В.И.** Охрана окружающей среды. – М.: Высш. школа, 1985. – 272 с.

3. **Михайлов А.М.** Охрана окружающей среды на каръерах. – К.: Высш.шк., 1990. – 264 с.;

4. **Копань Г.Ю., Євтєхов В.Д., Євтєхов Є.В.** Повторне використання відходів збагачення багатих залізних руд шахти ім. В.І.Леніна (Криворізький басейн);

5. bibl.kma.mk.ua/pdf/pidruchnuku/7/20.pdf ;

6. www.nbuv.gov.ua/portal/natural/Tob/2008\_16/Stati/14-Bondarenko.pdf

Рукопись поступила в редакцию 22.03.12

# УДК 681.51:66

С.К. ШУЛЬГІН. , канд. техн. наук, доц., Східноукраїнський національний університет ім. Володимира Даля, А.І. КУПІН, д-р техн. наук, доц., ДВНЗ «Криворізький національний університет»

# **КОМП'ЮТЕРНЕ МОДЕЛЮВАННЯ ТЕХНОЛОГІЧНИХ ПРОЦЕСІВ ХІМІЧНОГО ВИРОБНИЦТВА**

За результатами досліджень діючих технологічних процесів хімічного виробництва з використанням прикладної програми GraphWorX32 SCADA системи Genesis розроблено комп'ютерні моделі основних етапів технологічних процесів хімічного виробництва. Рис. 3. Дж. 7.

**Ключові слова:** облагороджування бензину, виплавка чавуну, коксування, мнемосхема, диспетчер, технологічний процес.

**Вступ.** Створення сучасних систем керування складними технологічними процесами неможливе без використання автоматичних систем збору даних та обчислювальних комплексів. Диспетчер отримує інформацію з монітора ЕОМ чи з електронної системи відображення інформації і впливає на об'єкти, що знаходяться від нього на значній відстані за допомогою телекомунікаційних систем, контролерів або інтелектуальних виконавчих механізмів. Отже, вимога підвищення надійності систем диспетчерського управління стала однією з передумов появи нового підходу при розробці таких систем: орієнтація на оператора або диспетчера і його завдання.

На теперішній час основним і найбільш перспективним методом диспетчеризації складних динамічних систем (процесів) є концепція SCADA (Supervisory Control And Data Acquisition диспетчерське управління і збір даних). Застосування SCADA-технологій дозволяє досягти високого рівня автоматизації у вирішенні завдань розробки систем управління, а також збору, обробки, передачі, зберігання і відображення інформації. Крім того, також скоротить строки розробки проектів з автоматизації та прямі фінансові витрати на їх розробку.

Вибір моделі SCADA-системи для автоматизації процесів коксування нафтових залишків в основному обумовлений повсюдно використовуваної програмною платформою MS Windows / NT та комп'ютерної платформою IBM PC. Ці чинники, зокрема, сприяли поширенню в Україну такого програмного продукту як SCADA - система Genesis американської фірми "lconics Со».

**Мета та завдання досліджень.** Метою досліджень є визначення функціональних можливостей графічного інтерфейсу GUI (Graphic Users Interface) прикладної програми GraphWorX32 SCADA - системи Genesis при комп'ютерному моделюванні різних за характером

 $\overline{a}$ 

<sup>.</sup> Шульгін С.К., Купін А.І., 2012

технологічних процесів хімічної промисловості, таких як процес облагороджування бензину, коксування нафтових залишків та процес доменної плавки.

Для досягнення мети було поставлено наступні завдання:

створити комп'ютерні моделі основних етапів технологічних процесів, що розглядаються; визначити можливі рівні анімації створених моделей;

встановити можливості візуалізації функціональних залежностей, якими описуються технологічні процеси.

*Моделювання технологічних процесів*. При створенні комп'ютеризованого робочого місця диспетчера або технолога важливу роль грає графічний користувальницький інтерфейс, що представляє собою анімовану комп'ютерну модель технологічного процесу. У SCADA-системі Genesis32 має місце програмний пакет GraphWorX32, який є 32-х розрядним багатопотоковим додатком, що виконується під управлінням ОС Windows і призначений для представлення параметрів технологічних процесів на графічних мнемосхемах. Векторна графіка, що використовується при цьому, дає можливість здійснювати широкий набір операцій над обраним об'єктом, а також швидко оновлювати зображення на екрані, використовуючи засоби анімації.

За допомогою панелі інструментів Динаміка (Dynamics) можна показати всі тонкощі зміни кожного з процесів. Наприклад: динамічна зміна розміру і положення, обертання, динамічна зміна видимості і кольору, також динаміку плавної зміни кольору, поперемінне відображення об'єктів (анімація), індикатор аналогового і дискретного параметра, переривчасте відображення, відображення дати і часу тощо. Панель інструментів Динаміка призначена для встановлення динамічних зв'язків між графічними об'єктами екранної форми і змінними в серверах OPC, що представляють контрольовані технологічні параметри.

На рис. 1 представлено отриману в середовищі GraphWorX32 мнемосхему, що моделює технологічний процес облагороджування бензину. При цьому анімації підлягають наступні етапи процесу:

проходження сировини у теплообмінник; нагрівання в печі;<br>гідроочищення; сироочищення; сироочищення; поділ на циркуляційний газ і рідкий гідрогенізат (очищений бензин); відділення циркуляційного газу

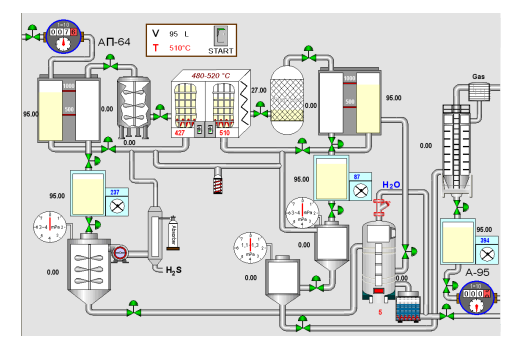

охолодження в теплообміннику і холодильнику;

видалення залишків сірководню; очищення від сірководню розчином етаноламіну;

від рідкого каталізата; надходження в батарею з трьох реакторів платформингом і відділення легколетучих продуктів.

**Рис. 1.** Мнемосхема процесу облагороджування бензину

Керування перерахованими функціями здійснюється через кнопку «START», що розташована на мнемосхемі, яка залежно від натискання стає активною або неактивною.

Наприклад, для анімації процесу збільшення та зменшення сировини в теплообміннику використовується компонент з Головної панелі інструментів «Pick». У вікні вводимо значення:

1. Action - «Download value»

2. Type - «Check Button»

3. While Down Interval (ms) - «50»

4. Data Source - « $\sim \sim \sim \tanh(1)$ 

5. Value (While Down) –

 $\alpha X = \alpha$  start  $\alpha \sim *$  if  $(\alpha \sim \text{time1} \sim == \infty \text{ or } \alpha \ll 8$ .  $\alpha$  time  $2 \sim \alpha \sim \text{ or } \alpha \ll 8$ .  $\alpha \sim \alpha Z \sim 100$ .  $\sim \alpha$  ti  $\sim \sim$  = = 0.

if ( $\sim \sim \text{tank1} \sim 0$ ,  $\sim \sim \text{tank1} \sim 1$ ,  $\sim \sim \text{tank1} \sim 0$ ),

if  $({\sim} \sim \text{time1} \sim \ll \sim \text{br} \sim \& \& {\sim} \text{rank1} \sim \& \sim \text{br} \sim \& \& {\sim} \text{vl} \sim \& \& {\sim} \text{vl} \sim \frac{1}{2} \sim \frac{1}{2} \sim \frac{1}{2} \sim \frac{1}{2} \sim \frac{1}{2} \sim \frac{1}{2} \sim \frac{1}{2} \sim \frac{1}{2} \sim \frac{1}{2} \sim \frac{1}{2} \sim \frac{1}{2} \sim \frac{1}{2} \sim \frac{1}{2} \sim \frac{1}{2} \sim \frac{1}{2} \sim \frac{$  $tank1 \sim \sim$ )) ».

На рис. 2 представлено мнемосхему, що моделює технологічний процес коксування нафтових залишків. При цьому анімовано наступні етапи процесу:

проходження сировини через реактор нагрівання;

конденсування, обдування і охолодження у холодильнику;

поділ на вторинні продукти і кокс.

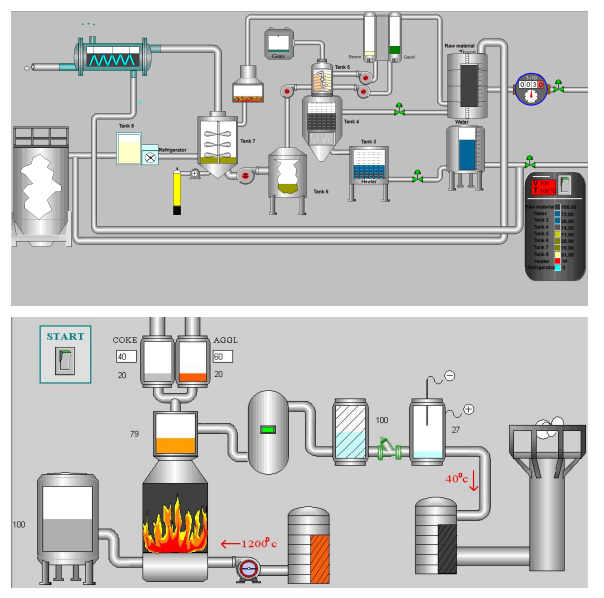

**Рис. 2.** Мнемосхема процесу коксування нафтових залишків

На рис. 3 представлено мнемосхему, що моделює технологічний процес виплавки чавуну. При цьому анімовано наступні етапи процесу:

змішування; гідроочищення; пилоочищування; електроочищування; нагріву; видування; виплавки.

**Рис. 3.** Мнемосхема процесу виплавки чавуну

У цілому при моделюванні технологічних процесів хімічного виробництва в середовищі Graphworx32 вдалося отримати комп'ютерні моделі, що адекватно відображують динаміку зміни основних параметрів. Graphworx32 включає програму для роботи з вбудованою бібліотекою символів об'єктно-орієнтованої технологічної графіки, яка може бути розширена користувачем. Оскільки

час оновлення графічної інформації в середовищі Graphworx32 складає 50 мс, в процесі моделювання не виникало проблем з відображенням під час протікання основних етапів розглянутих вище технологічних процесів хімічного виробництва.

**Висновки.** Показано, що за допомогою однієї з базових властивостей SCADA - системи Genesis32 - засобів візуалізації у вигляді додатку GraphWorX32, створені адекватні моделі основних етапів технологічних процесів облагороджування бензину, виплавки чавуну та коксування нафтових залишків.

Встановлено, що відображення динаміки, яка відбувається в ході технологічних процесів, можливо не тільки в чисельному вигляді, за допомогою відображуючих приладів або графіків, але й за допомогою зміни кольорових відтінків об'єктів, що підвищує інформативність мнемосхем.

Підтверджено можливість візуалізації всіх функціональних залежностей, що математично описують основні етапи технологічних процесів у вигляді графіків і числових показань в режимі реального часу.

Моделювання основних етапів технологічних процесів, що розглядаються, в середовищі GraphWorX32 не накладає жодних часових обмежень на моделі.

### *Список літератури*

**1. Соколов Р. С.** Химическая технология: Учеб. пособие для студ. высш. учеб, заведений: В 2 т. - М.: Гуманит. изд. центр ВЛАДОС, 2000. - Т. 2: Металлургические процессы. Переработка химического топлива. Производство органических веществ и полимерных материалов. - 448 с.

2. **Губинский В.И.** Металлургические печи / В.И. Губинский // НМетАУ, 2006г. – 85 с.

3. Промышленные печи. Том 2/Тринкс В.**, 1961г. – 392 с.** 

4. **Свинолобов Н.П.** Печи черной металлургии: Учебное пособие для вузов / **Н.П. Свинолобов, В.Л. Бровкин** // Пороги, 2004г. – 157 с.

5**. Бельский В.И.** Промышленные печи и трубы / **В.И. Бельский, Б.В. Сергеев** // Стройиздат, 1974г. - 301 с.

6. Scada. ru - Публикации - SCADA - системы: взгляд изнутри // URL:http://www.scada.ru/publication/book/preface.ritml

7. ТРЕЙС МОУД - интегрированная SCADA – и softlogic-система для разработки АСУТП // URL: http://adastra.ru/ru/tm/tm5/

Рукопис подано до редакції 13.03.12

УДК 622.7: 539.16

Н.В. КУШНІРУК. , канд. техн. наук, доц., А.В. КУКЛА, магістрант ДВНЗ «Криворізький національний університет»

# **РАДІОМЕТРИЧНЕ ЗБАГАЧЕННЯ УРАНОВИХ РУД**

Розглянуто можливість отримання високоякісного уранового концентрату радіометричним методом збагачення руд України. Дана технологія дозволить повністю забезпечити країну в урановій сировині.

 $\overline{a}$ 

<sup>.</sup> Кушнірук Н.В., Кукла А.В., 2012